# **Smart Proxy - Feature #627**

# **Smart Proxy should be able to create a default tftp menu**

01/27/2011 05:29 PM - Justin Sherrill

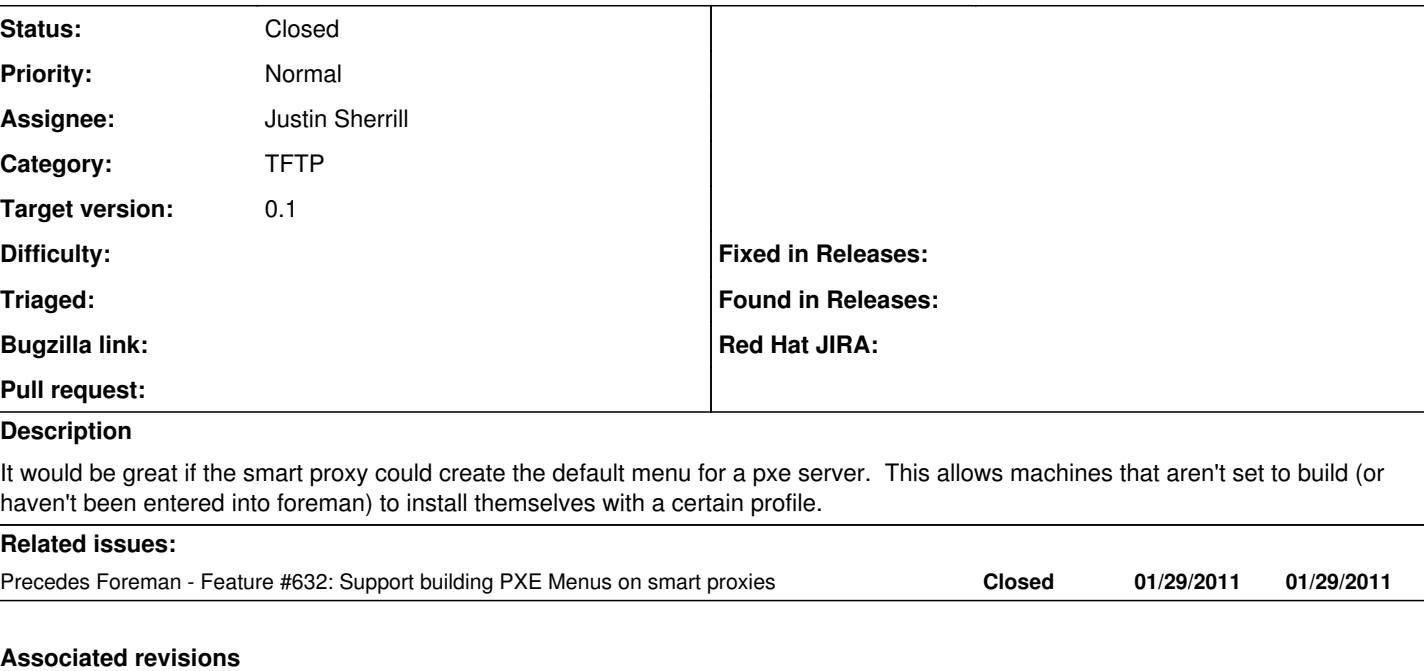

## **Revision 2be40fe2 - 02/10/2011 05:16 AM - Justin Sherrill**

Fixes #627 - added the ability to save a default pxe boot file

## **Revision 70733f8a - 02/15/2011 10:57 AM - Ohad Levy**

fixes #627 - Smart Proxy should be able to create a default tftp menu

## **History**

## **#1 - 02/08/2011 06:32 AM - Ohad Levy**

*- Target version set to 0.1*

### **#2 - 02/11/2011 03:06 PM - Justin Sherrill**

- *Status changed from New to Ready For Testing*
- *% Done changed from 0 to 100*

Applied in changeset [2be40fe2455a7ed10ccb4477fe6eae9fb499d65b](https://projects.theforeman.org/projects/smart-proxy/repository/7/revisions/2be40fe2455a7ed10ccb4477fe6eae9fb499d65b).

### **#3 - 02/15/2011 01:41 PM - Ohad Levy**

Applied in changeset [70733f8ae3d28a2daa9b42943a718237ac4c88df](https://projects.theforeman.org/projects/smart-proxy/repository/7/revisions/70733f8ae3d28a2daa9b42943a718237ac4c88df).

### **#4 - 02/16/2011 02:07 PM - Ohad Levy**

*- Status changed from Ready For Testing to Closed*